#### 8 申請の流れ

#### ①申請マニュアル「随時申請(新規)」の確認

電子申請を行う前に、マニュアルを熟読し、あらかじめ、申請する団体、業種、提出書類 等を確認してください。

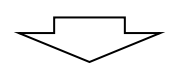

## ②添付書類(共通書類・団体個別書類)の用意

後述の第3章に記載する添付書類を用意してください。

電子申請の際に、システムに電子ファイルの添付が必要となりますので、登録する名簿業 種ごとに、あらかじめ作成してください。

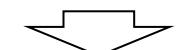

#### ③利用者番号の取得

入札参加資格申請システムを利用して電子申請を行うためには、利用者番号が必要になり ます。利用者番号は、業種を問わず、一事業者に一つ発行されます。

利用者番号をお持ちでない方は、別マニュアル【第2編 第2章 システムの利用申請】 の手順により利用者番号を取得してから、システムをご利用ください。

既に利用者番号とパスワードの通知を受けている方は、新たに取得する必要はありません。

既に利用者番号を取得し、過去に名簿登載されている場合、利用者番号が重複となり申請 書類の再提出となります。

※入札参加資格申請システムの利用に際し、利用者番号又はパスワードが不明な場合は再 発行の手続きを行ってください。

(別マニュアル【利用者番号・パスワード再交付マニュアル】参照)

【注意事項】

以下(1)~(5)の名簿における参加団体のうち、いずれかの参加団体の入札参加資格者名簿  $\,$  :に登載のないより事業者は、既に利用者番号を取得しています。重複して利用者: 番号を取得することのないようにご注意ください。

なお、一事業者で複数の利用者番号を取得した場合、重複した利用者番号のいずれかを削除する 作業や再度申請を行っていただくなど別途手続きが発生するため、入札参加資格審査申請の審査 に遅れが生じますので、ご注意ください。

(1)平成21(22)~23名簿 参加団体

千葉県、旭市、我孫子市、市川市、市原市、印西市、浦安市、大網白里市、大多喜町、勝浦 市、

香取市、鎌ケ谷市、九十九里町、佐倉市、山武市、酒々井町、芝山町、白井市、多古町、 銚子市、東金市、流山市、習志野市、富津市、船橋市、松戸市、南房総市、八千代市、 横芝光町、四街道市

(2)平成24~25名簿 参加団体 上記(1)の参加団体のほか、一宮町、木更津市、君津市、栄町、匝瑳市、袖ケ浦市、 千葉市、富里市、茂原市

(3)平成26~27名簿 参加団体 上記(1)、(2)の参加団体のほか、いすみ市、柏市、鴨川市、鋸南町、白子町、館山市、 長生村、長南町、東庄町、長柄町、成田市、野田市、睦沢町、八街市、北千葉広域水道企業 団

- (4)平成30~31名簿 参加団体
- 上記(1)~(3)の参加団体のほか、御宿町、神崎町
- (5)令和2~3名簿 参加団体
	- 上記(1)~(4)の参加団体のほか、かずさ水道広域連合企業団

# ④システムによる電子申請

入札参加資格申請システムを利用して電子申請を行います。

電子申請の方法は、別マニュアル【第2編 第3章 随時申請(新規)】を参照してくださ

# ⑤申請書等の印刷 ※詳しくは、別マニュアル【第2編 第9章 申請書の印刷】をご覧ください。

電子申請で登録が完了しましたら、システムから申請書等を印刷します。 印刷される書類は、次のとおりです。なお、印刷は片面印刷、A4縦としてください。

- 1.入札参加資格審査申請書(共同受付窓口用)
- 2.入札参加資格審査申請書(各団体用)
- 3.委任状(千葉県用)・・・各業種1部ずつ(委任する場合のみ)
- 4.使用印鑑届兼委任状(市町村等用)・・・各団体業種2部ずつ
- 5.宛先シート、送付票(共通・個別)及び申請(委任)状況一覧

※2及び4の所定の箇所に実印等を押印します。 押印漏れのないようにご注意ください。 ※3は千葉県に申請を行った場合で、委任する場合のみ印刷されます。

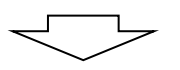

# ⑥共同受付窓口へ提出書類を送付

すべての書類が整いましたら、後述の「10 提出書類に係る注意事項」にしたがって、 申請書等と添付書類を併せて共同受付窓口へ送付又は持込みしていただきます。

提出書類が到達し、受付をして初めて、共同受付窓口及び各団体で審査が開始されます。 (到達した提出書類に不備・不足等がなかった場合、当該申請を受付します。)

$$
\iff
$$

#### ⑦審査状況の確認(補正事項の確認)

提出書類の送付後は、定期的にシステム上の「申請書履歴一覧」画面で審査状況を確認し てください。(処理ステータスの詳細は7ページを参照)

申請に不備があるなど補正が必要な場合には、入札参加資格申請システム上で補正指示を 行いますので、指示内容にしたがって速やかに対応してください。

╶╾╾

## ⑧審査の完了(使用印鑑届兼委任状の返送)

共同受付窓口及び各団体の審査が終了すると、審査完了となります。

審査完了後、各団体から使用印鑑届兼委任状(市町村等用)を返送(業種ごとに1部)し ます。

※複数の団体に対して申請を行っている場合、審査の進捗状況によって団体ごとに審査完 了日が異なることがありますので、あらかじめご承知おきください。

※委任状(千葉県用)については、千葉県からの返却はありません。

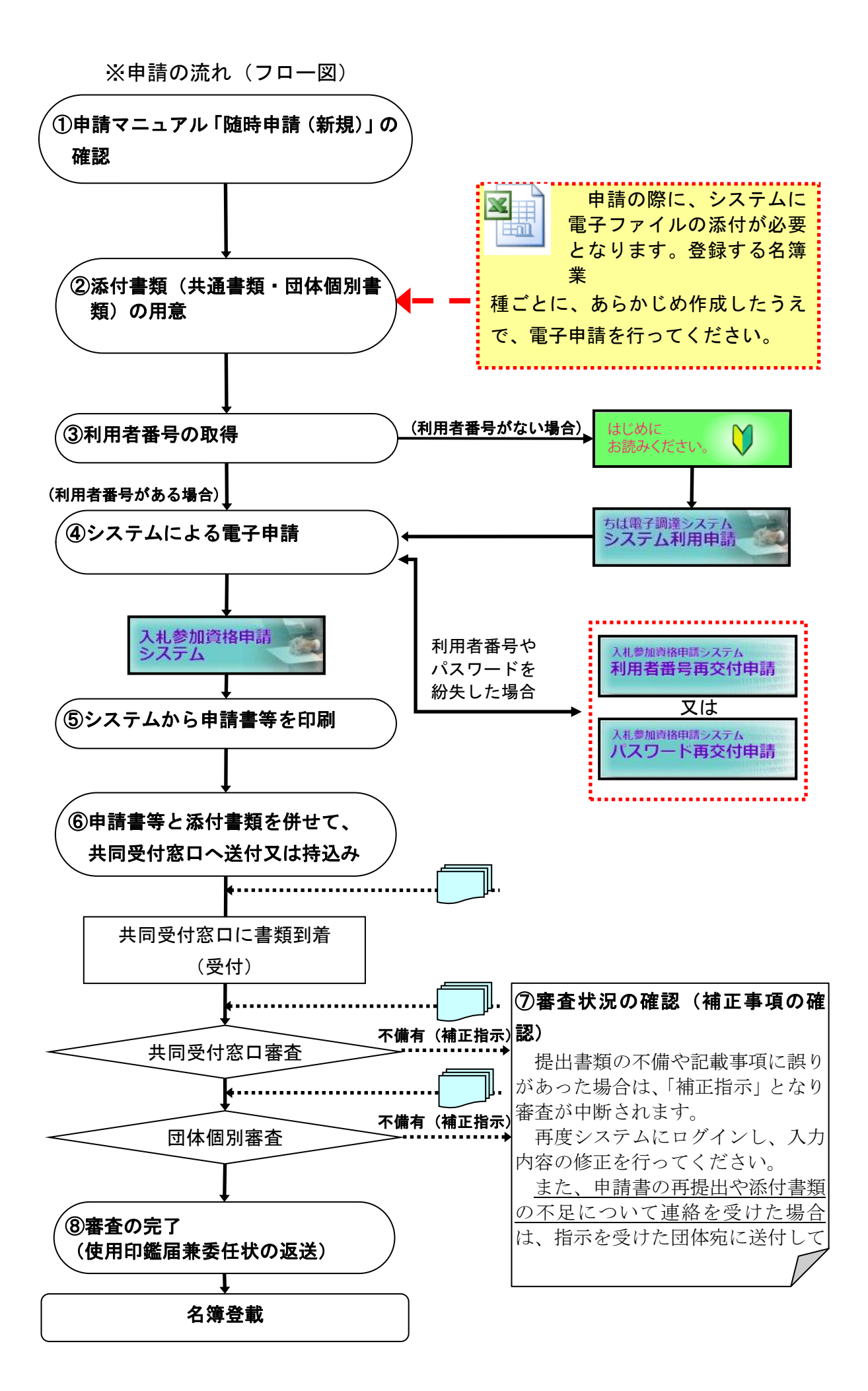